# **Version 11.1.1.5.0**

## **Getting Started with Oracle Enterprise Single Sign-on Anywhere**

This guide gets you started preparing to create a deployment package for distribution to your enterprise using Oracle Enterprise Single Sign-on Anywhere (ESSO-Anywhere).

### **Product Overview**

ESSO-Anywhere provides a way to deploy Oracle Enterprise Single Sign-on Logon Manager (ESSO-LM) and Oracle Enterprise Single Sign-on Provisioning Gateway (ESSO-PG) to end users without administrator intervention. The administrator configures ESSO-LM (and optionally ESSO-PG) locally, creates a deployment package, and then distributes it by means of a Web server or file share. Users can then download ESSO-Anywhere and perform the installation with certainty that the configuration is exactly as it should be.

#### **Step 1: Access ESSO-Anywhere Documentation**

For complete documentation, including installation instructions, see the [Oracle](http://download.oracle.com/docs/cd/E21040_01/index.htm) [ESSO-Anywhere](http://download.oracle.com/docs/cd/E21040_01/index.htm) [online](http://download.oracle.com/docs/cd/E21040_01/index.htm) [documentation](http://download.oracle.com/docs/cd/E21040_01/index.htm) [center](http://download.oracle.com/docs/cd/E21040_01/index.htm).

#### **Step 2: Evaluate Your Hardware and Software Requirements and System Configuration**

See information about the hardware and software requirements, supported authenticators, and supported operating systems in the *[Oracle](http://download.oracle.com/docs/cd/E21040_01/index.htm) [Enterprise](http://download.oracle.com/docs/cd/E21040_01/index.htm) [Single](http://download.oracle.com/docs/cd/E21040_01/index.htm) [Sign-on](http://download.oracle.com/docs/cd/E21040_01/index.htm) [Suite](http://download.oracle.com/docs/cd/E21040_01/index.htm) [Plus](http://download.oracle.com/docs/cd/E21040_01/index.htm) [Release](http://download.oracle.com/docs/cd/E21040_01/index.htm) [Notes](http://download.oracle.com/docs/cd/E21040_01/index.htm)*.

#### **Step 3: Review the base architecture**

The ESSO-Anywhere installation process requires several products as shown in this diagram:

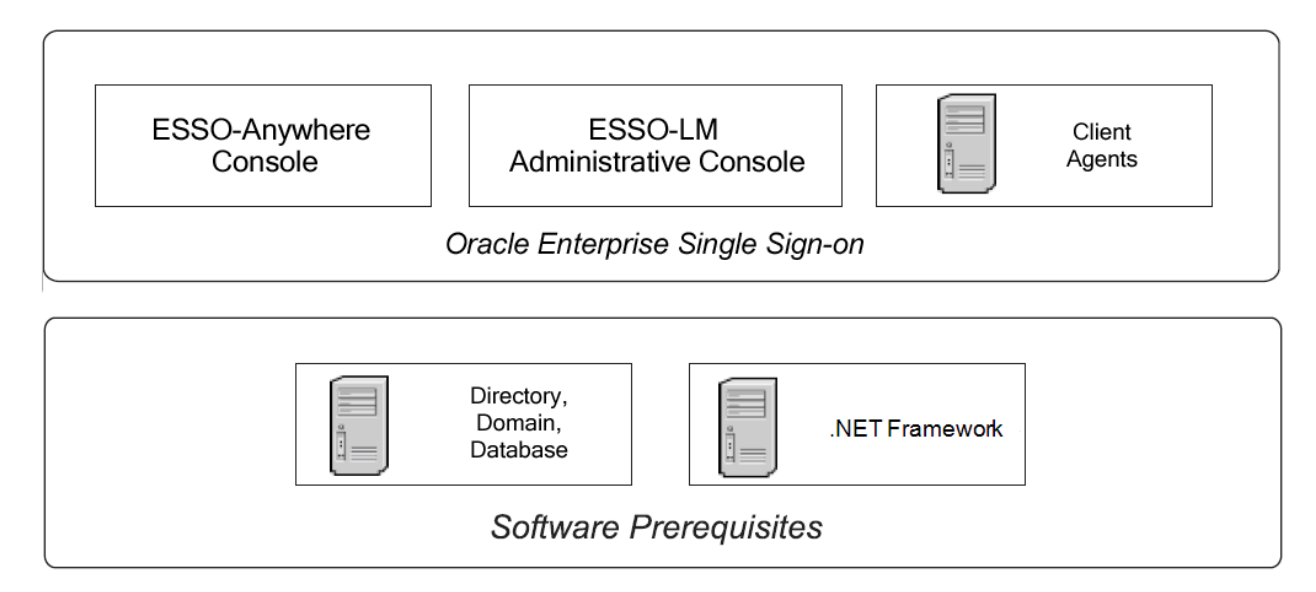

#### **Step 4: Install ESSO-LM and ESSO-PG as Needed**

Install ESSO-LM 10.1.4.1.0 or later, and ESSO-PG, if desired. For more information, see the products' [installation](http://download.oracle.com/docs/cd/E21040_01/index.htm) [and](http://download.oracle.com/docs/cd/E21040_01/index.htm) [setup](http://download.oracle.com/docs/cd/E21040_01/index.htm) [guides.](http://download.oracle.com/docs/cd/E21040_01/index.htm) See the *[Oracle](http://download.oracle.com/docs/cd/E21040_01/index.htm) [Enterprise](http://download.oracle.com/docs/cd/E21040_01/index.htm) [Single](http://download.oracle.com/docs/cd/E21040_01/index.htm) [Sign-on](http://download.oracle.com/docs/cd/E21040_01/index.htm) [Suite](http://download.oracle.com/docs/cd/E21040_01/index.htm) [Plus](http://download.oracle.com/docs/cd/E21040_01/index.htm) [Release](http://download.oracle.com/docs/cd/E21040_01/index.htm) [Notes](http://download.oracle.com/docs/cd/E21040_01/index.htm)* for supported versions.

#### **Step 5: Configure your settings**

Use the ESSO-LM Administrative Console to configure the ESSO-LM Agent (and ESSO-PG, if applicable). Optionally, export a .REG file for importing into ESSO-Anywhere.

#### **Step 6: Install ESSO-Anywhere Console and Create a Deployment Package**

Install the ESSO-Anywhere Console and configure your deployment. Then generate the deployment package. See the *[ESSO-Anywhere](http://download.oracle.com/docs/cd/E21040_01/index.htm) [Administrator](http://download.oracle.com/docs/cd/E21040_01/index.htm) [Guide](http://download.oracle.com/docs/cd/E21040_01/index.htm)* for more information.

#### **Step 7: Distribute ESSO-Anywhere to Your End Users**

Notify end users that their deployment package is available for download.